# Algoritmi e Strutture Dati – 02/02/15

#### Esercizio 1

È possibile osservare che  $T(n) = \Omega(n^2)$ , visto il termine  $n^2$  che compare nell'equazione di ricorrenza. Verifichiamo se è anche  $O(n^2)$ , nel qual caso il limite è stretto e abbiamo terminato.

- Caso base:  $T(1) = 1 \leq c \cdot 1^2 \Rightarrow c \geq 1$
- Ipotesi induttiva:  $\forall k < n : T(k) \leq ck^2$
- Passo induttivo:

$$
T(n) = T(\lfloor n/\sqrt{2}\rfloor) + T(\lfloor n/2\rfloor) + T(\lfloor n/2\sqrt{2}\rfloor) + T(\lfloor n/4\rfloor) + n^2
$$
  
\n
$$
\leq T(n/\sqrt{2}) + T(n/2) + T(n/2\sqrt{2}) + T(n/4) + n^2
$$
  
\n
$$
\leq cn^2/2 + cn^2/4 + cn^2/8 + cn^2/16 + n^2
$$
  
\n
$$
= \frac{15}{16}cn^2 + n^2 \leq cn^2
$$

L'ultima disequazione è vera per se  $15/16c + 1 \leq c$ , ovvero se  $c \geq 16$ . Abbiamo quindi trovato due valori  $c = 16$  e  $m = 1$  per cui il limite asintotico superiore è soddisfatto. L'equazione di ricorrenza ha quindi complessità  $\Theta(n^2)$ .

Nota: ad essere precisi, quando  $n = 2$ , l'equazione di ricorrenza diventa  $T(2) = T(1) + T(1) + T(0) + T(0)$ (similmente avviene per  $n = 3$ ). Questo significa che i casi base da considerare sarebbero  $T(1)$  e  $T(0)$ ; ma  $T(0)$  non è soddisfacibile, e quindi bisogna calcolare anche i casi base  $T(2)$  e  $T(3)$ .

### Esercizio 2

Un modo semplice è scrivere una procedura che effettua una visita in profondità da ogni nodo (utilizzando la visita DFS del libro, scrivendo però i valori 0 e 1 al posto di false e true in visited), verificando che tutti siano stati raggiunti. Questa procedura ha costo pari a  $O(n(m+n)) = O(mn)$ .

```
int count (GRAPH G)
```

```
int count = 0\text{int} [ | \text{visited} = \text{new int} [1 \dots G \cdot n]foreach u \in G.\mathsf{V}() do
for each i = 1 to G.n do
 | visited[i] = 0dfs(G, u, visited)if min(visited) == 1 then
    count = count + 1return count
```
Volete scrivere ancora meno codice? Utilizzate la procedura isPrincipal() che abbiamo scritto nel compito del 21 Luglio 2014:

```
int count (GRAPH G)int count = 0foreach u \in G.V() do
 if isPrincipal(G, u) then
    count = count + 1return count
```
Un modo più efficiente è il seguente: si calcolano le componenti fortemente connesse del grafo utilizzando l'algoritmo di Kosaraju proposto nel libro. Per come è organizzato l'algoritmo, la componente connessa con identificatore più basso (ovvero la prima ad essere scoperta nel grafo trasposto) è l'unica che può contenere nodi che raggiungono tutti gli altri nodi. Non è detto tuttavia che esistano tali nodi. Per verificare, bisogna chiamare isPrincipal() su un nodo contenuto nella componente connessa; se restituisce true, è sufficiente restituire il numero di nodi della componente connessa, altrimenti si restituisce 0.

int count(GRAPH  $G$ )

 $\text{int} [ | id = \text{sec}(G)$ int  $count = 0$ int  $u = 0$ for  $i = 1$  to  $G.n$  do if  $id[i] == 1$  then  $count = count + 1$  $u = i$ return iif(isPrincipal $(G, u), count, 0)$ 

Questa procedura ha costo  $O(m + n)$ .

## Esercizio 3

Si può utilizzare una rete di flusso, così organizzata:

- Si aggiunge una sorgente e un pozzo
- Per ogni lettera della parola da realizzare, si aggiunge un nodo
- $\bullet$  Per ognuno degli *n* cubi, si aggiunge un nodo
- Si collega ogni lettera della parola da realizzare con la sorgente
- Si collega ogni lettera della parola da realizzare con i cubi che contengono tale lettera
- Si collega ogni cubo con il pozzo

Tutti gli archi hanno peso pari a 1 (non mostrato in figura), gli archi sono orientati da sinistra a destra (non mostrato in figura). La parola è realizzabile se e solo si ottiene un flusso pari a t. La complessità si può ottenere dalle seguenti informazioni:

- $\bullet$   $t \leq n$  (ovviamente il numero di caratteri della parola non deve essere più grande dei cubi disponibili)
- $|V| = t + n + 2$  (caratteri+cubi+pozzo e sorgente); poichè  $t \leq n$ , ne viene che  $|V| \leq 2n + 2$ ;
- $|E| \leq t + n + 6n$ , in quanto ci sono t archi sorgente-lettere, n archi cubi-pozzo, e ogni cubo può avere al più 6 archi; da cui  $|E| \leq 8n$ .
- Se ne deduce che  $|V| + |E| \leq 10n + 2$ .
- Poiché il flusso non può essere superiore a t, ne viene che  $|f * | \le t \le n$ .

Utilizzando il limite di Ford e Fulkerson, si ottiene una complessità  $O(|f * | (V + E)) = O(n^2)$ .

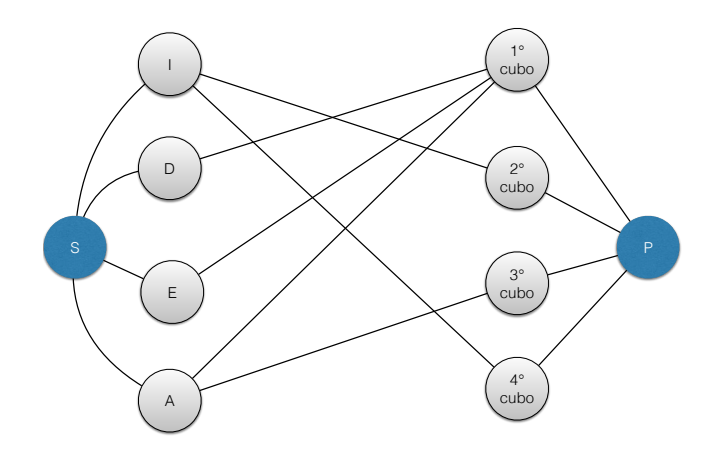

### Esercizio 4

Per risolvere il problema, utilizziamo memoization. Sia  $DP[t][i]$  il minimo numero valore in centesimi utilizzando le prime i monete e dovendo pesare  $t$  grammi.  $DP[t][i]$  può essere calcolato ricorsivamente come segue:

$$
DP[t][i] = \begin{cases} 0 & t = 0 \\ +\infty & t < 0 \\ +\infty & i = 0 \land t > 0 \\ \min\{DP[t-p[i]][i] + v[i], DP[t][i-1] & t > 0 \land i > 0 \} \end{cases}
$$

I quattro casi corrispondono alle situazioni seguenti:

- Se siamo nei casi particolari generati dal quarto caso in cui uno dei due parametri è minore di zero, ritorna +∞ ad indicare che questo caso non può essere considerato.
- Se non abbiamo più monete ma abbiamo ancora grammi da pesare, ritorna +∞ ad indicare che questo caso non può essere considerato.
- Se  $t = 0$ , allora 0 grammi sono sufficienti.
- Altrimenti, considera due possibilità: scegliere l'i-esima moneta e continuare ad utilizzarla, o non sceglierla e smettere di utilizzarla. Nel primo caso il peso totale diminuisce di p[i] e il valore ottenuto aumenta di  $v[i]$ ; nel secondo caso diminuisce l'indice i.

Il costo della procedura è pari a  $O(nT)$ , dovuto all'inizializzazione del vettore DP.

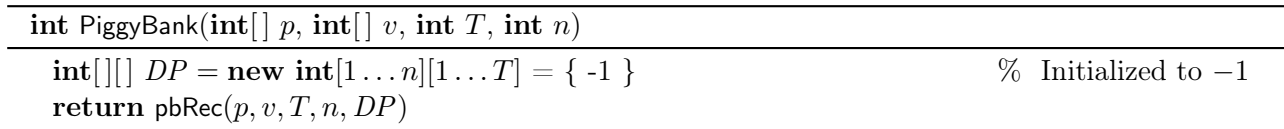

int pbRec(int[]  $p$ , int[]  $v$ , int  $t$ , int  $i$ , int[][]  $DP$ ] if  $t < 0$  then return +∞ if  $i\!=\!0$  and  $t>0$  then return +∞ if  $t = 0$  then | return  $0$ if  $DP[i][t] < 0$  then DP[i][t] = min(pbRec(p, v, t − p[i], i, DP) + v[i], pbRec(p, v, t, i − 1, DP)) return  $DP[i][t]$